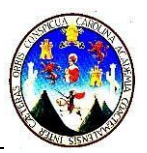

## **NOMBRE DEL CURSO: PROGRAMACIÓN COMERCIAL 1**

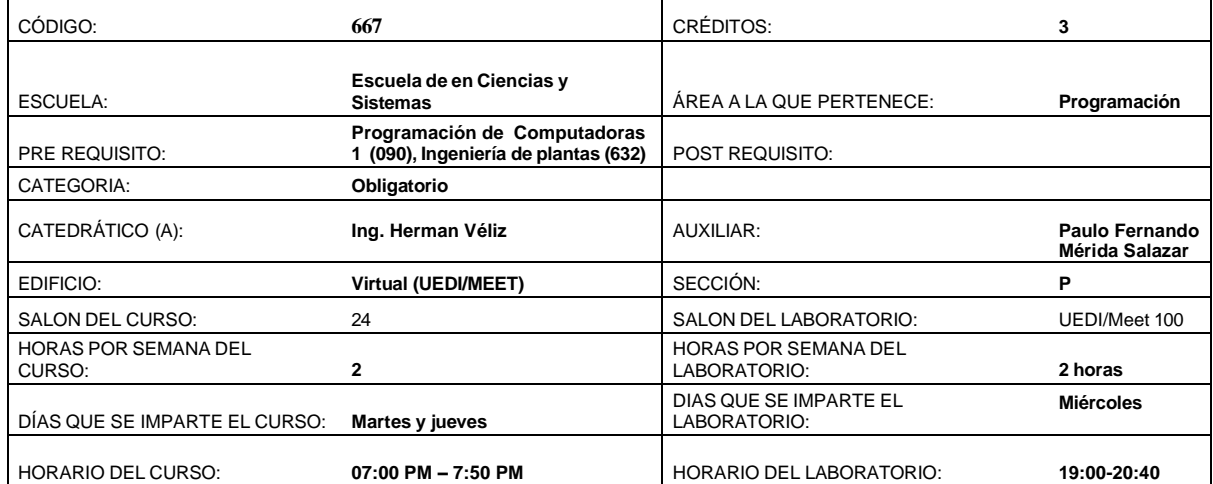

## *DESCRIPCION DEL CURSO***:**

Los sistemas de información son un recurso de gran importancia en la actualidad, debido al uso que las organizaciones les dan para aumentar su productividad y eficiencia. En este curso se proporcionarán los conceptos sobre los sistemas de información y bases de datos para que el estudiante obtenga un panorama general del uso y aplicación de sistemas basados en computadora y además de algunos temas relacionados con la gestión de sistemas.

Se proporcionará los elementos necesarios para que comprenda el impacto de los sistemas de información en la toma de decisiones dentro de las organizaciones y adquiera los criterios básicos para el desarrollo y administración de dichos recursos.

### *OBJETIVOS GENERALES:*

- 1. Aplicar los conceptos de bases de datos en un área práctica
- 2. Aplicar los conceptos de sistemas de información por parte del estudiante en un ambiente de trabajo.

#### *METODOLOGIA:*

El curso se desarrollará a través de clases virtuales utilizando las Herramientas Uedi, Meet, donde se expondrán nuevos conceptos y se realizará el planteo, análisis, discusión y resolución de problemas de distinta naturaleza. Se dejarán tareas para reforzar los conceptos aprendidos. Además, se desarrollarán exposiciones en grupos por parte de los estudiantes con casos reales para el aprendizaje de los conceptos. Así mismo, en la parte práctica de se aprenderá el uso de los programas: Microsoft Access, Project Manager, Power BI, Excel y otras herramientas.

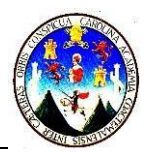

# *EVALUACIÓN DEL RENDIMIENTO ACADEMICO:*

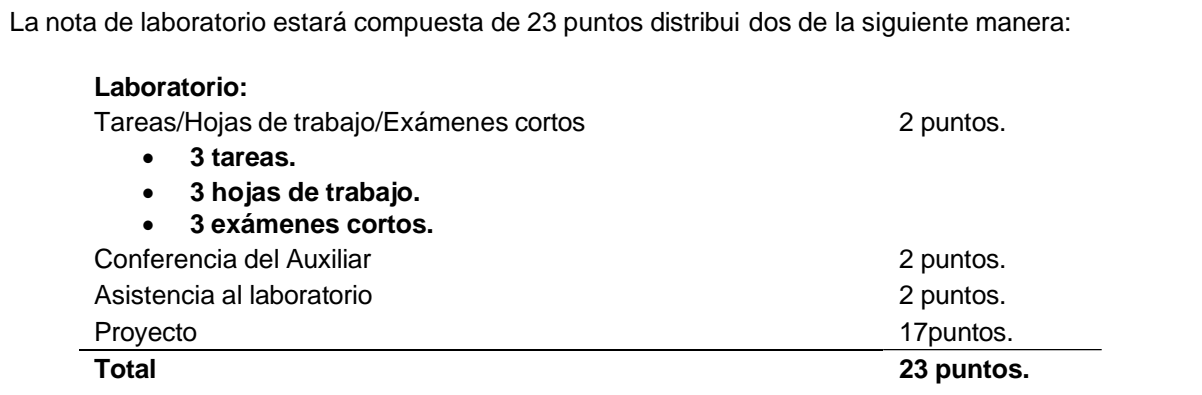

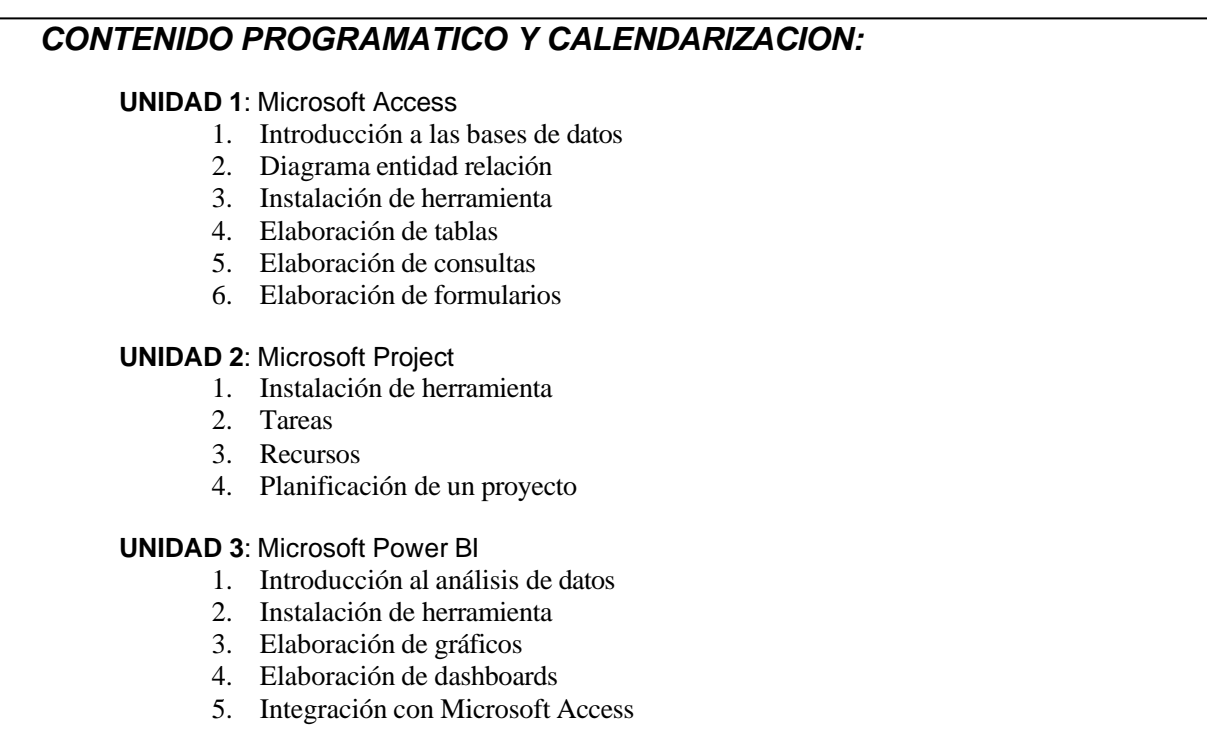

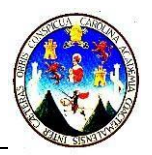

# *CALENDARIZACIÓN DE CONTENIDO Y ACTIVIDADES*

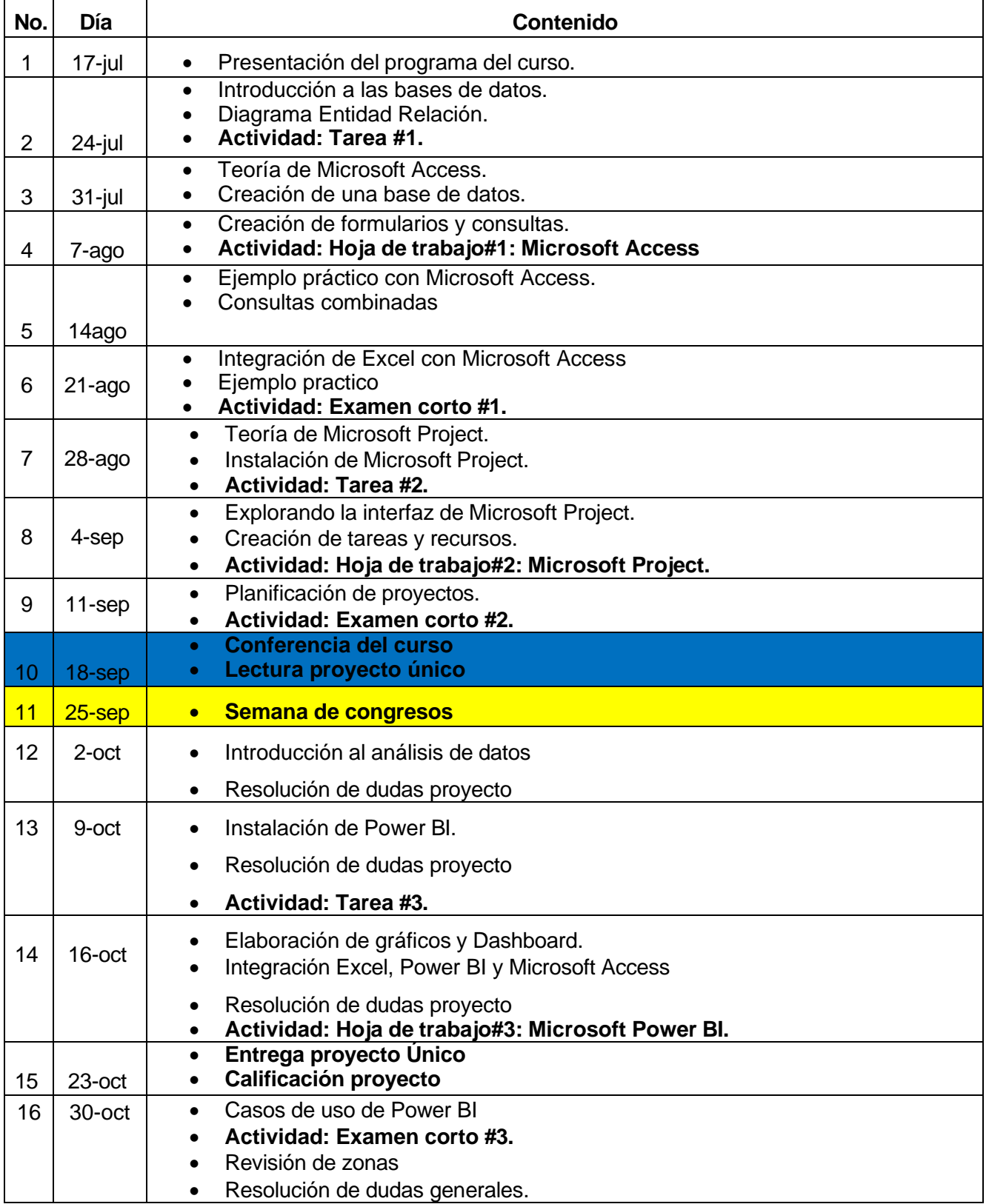

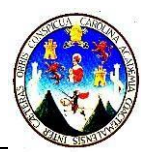

### *BIBLIOGRAFIA:*

Daniel Cohen, Enrique Asín Lares. Tecnologías de la Información, Estrategias y transformación en los negocios. McGraw Hill. Sexta Edición

### *FOROS*

El principal objetivo del foro es dar la oportunidad a los estudiantes de presentar sus dudas respecto al laboratorio y sus diferentes actividades.

Los foros se abrirán todas las semanas a partir del día lunes a las 7:00 am y se cerrarán los días sábados o domingos a las 23:59.

**NOTA: NO se resolverán dudas fuera de los foros, únicamente si estas son de carácter personal, estas se resolverán por medio de otros medios como correos electrónicos.**

#### *NOTAS IMPORTANTES:*

- 1. No se reponen notas de cortos y hojas de trabajo.
- 2. Cualquier copia (exámenes, tareas, cortos, hojas de trabajo y/o proyecto) se sancionarán con cero para los involucrados. No se aceptarán excusas de ninguna índole.
- 3. Las tareas que se dejen en el laboratorio deberán ser hechas como se indique
- 4. No se reciben tareas tarde.
- 5. Conectar su cámara durante la realización de exámenes parciales, hojas de trabajo, cortos, exposiciones y cuando el catedrático y auxiliar lo solicite.